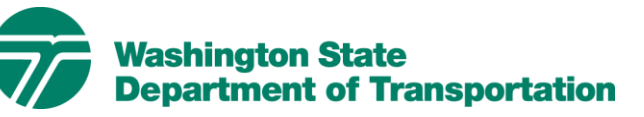

# CONSTRUCTION BULLETIN

State Construction Office<br>
Multimodal Development & Delivery<br>
Multimodal Development & Delivery

 **Alternative Technical Concepts Database** 

Date: August 26, 2020

## **Purpose**

To announce the availability and mandatory use of the Enterprise Content Management (ECM) system as a centralized repository for storing all approved Alternative Technical Concepts (ATCs) that are submitted with a proposal and for which a stipend has been paid.

## **Background**

Headquarters Design-Build (HQDB) is partially guided by a Joint Transportation Committee (JTC) Study from 2016 that outlined the condition of design-build in Washington and developed a list of recommendations for improving the state's ability to deliver projects using the design-build method. Recommendation 5D of the JTC Study encouraged the development of an ATC database for the purposes of introducing more flexibility in current design standards to allow for greater use of performance specification and developing pre-approved elements or options for standard designs that will expedite the ATC approval process. This ATC ECM database is the first step in realizing the JTC's recommendation.

 Assurance and Production Phases. The ATC ECM database has been reviewed by the WSDOT DB Workgroup and tested in Quality

## **Guidance**

Headquarters Construction Division has approved the use of the ECM for this ATC database. All approved ATCs, that are submitted with a proposal and for which a stipend has been paid, shall be uploaded and indexed to the ECM Portal using the Desktop Importer. ATC files can be indexed by up to three technical areas and must also be identified by contract number, contract title, region, proposer name, and ad date. ATCs should be uploaded to the ECM by the Project Engineer or their designee within 30 calendar days of contract execution.

 downloading the Desktop Importer. Instructional videos for using and navigating the ECM Portal can be found on the ECM Portal under "Help Topics". A link to the ATC ECM Portal can be found on the DB Program SharePoint Site along with instructions for

### **Resources**

[ATC ECM Desktop Importer Instructions](http://sharedot/eng/cn/hqconstr/dpb/DB%20Resources/ECM%20ATC%20Desktop%20Importer%20Instructions.docx) 

**Contact Information**  Jolena Missildine, PMP, CCM, Assoc. DBIA Design-Build Engineer Construction Division 360-705-7548 [DesignBuild@WSDOT.WA.GOV](mailto:DesignBuild@WSDOT.WA.GOV)